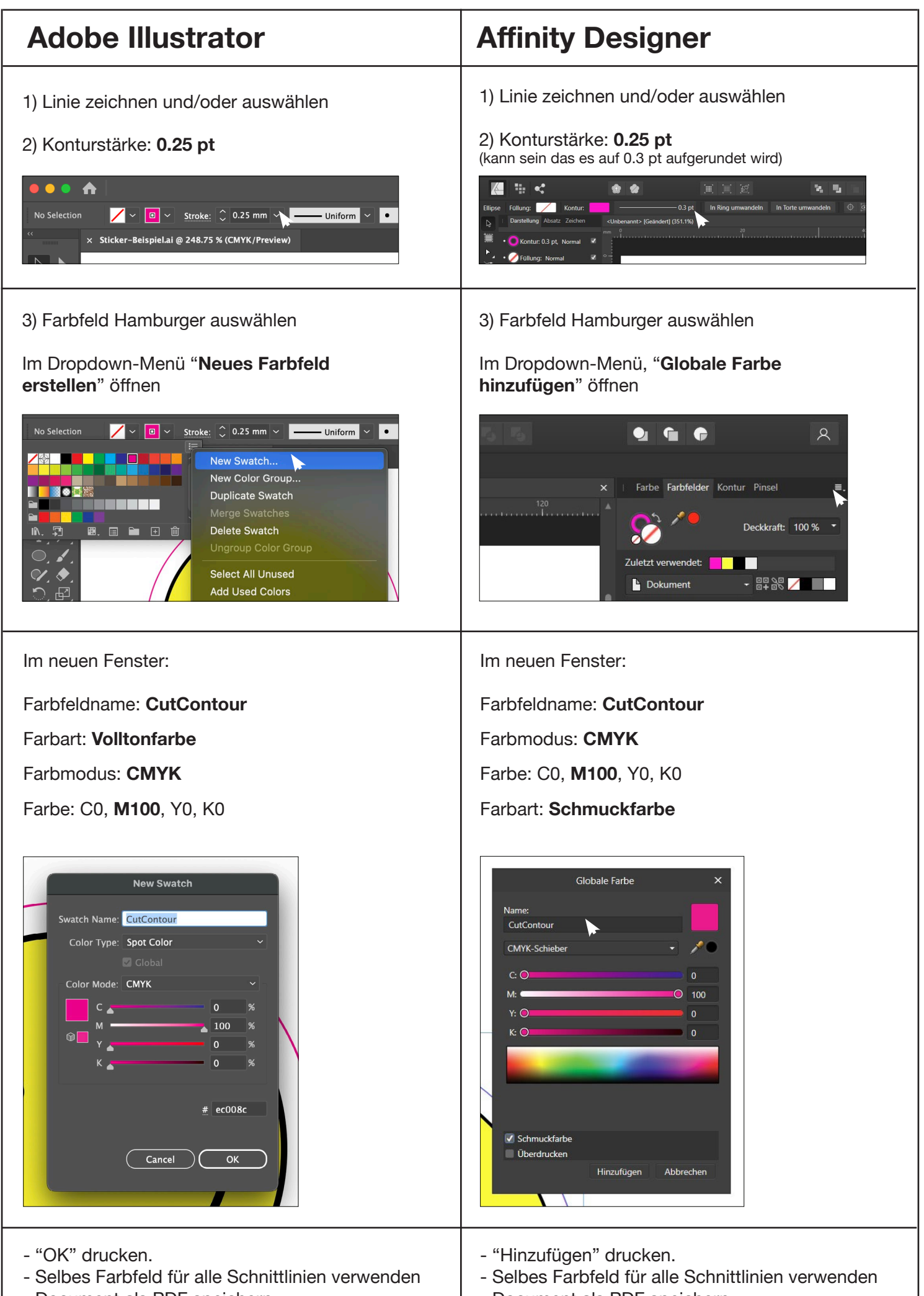

- Document als PDF speichern

- Document als PDF speichern